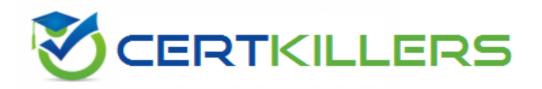

## SAP

### **C\_HANATEC\_14 Exam**

SAP Certified Technology Associate - SAP HANA 2.0 (SPS 02) Exam

Thank you for Downloading C\_HANATEC\_14 exam PDF Demo

You can Buy Latest C\_HANATEC\_14 Full Version Download

https://www.certkillers.net/Exam/C\_HANATEC\_14

https://www.certkillers.net

## Version: 5.0

| Question: 1                                                                                        |                                                                                                    |                            |
|----------------------------------------------------------------------------------------------------|----------------------------------------------------------------------------------------------------|----------------------------|
| You install SAP HANA for profailed. How do you resolve the Please choose the correct ans Response: |                                                                                                    | because the hardware check |
| B. Use a hardware configurati<br>C. Run the HanaHwCheck.py                                         | ecycle manager (HDBLCM) to edit the con<br>on listed in the Product Availability Matrix<br>script before resuming the installation.<br>to install the SAP HANA database directly. |                            |
|                                                                                                    |                                                                                                    | Answer: C                  |
| Question: 2                                                                                        |                                                                                                    |                            |
|                                                                                                    | s can you implement to make your SAP ardware errors and software faults? this question.                                                                                           | HANA 2.0 production system |
| A. Host auto-failover B. Service auto-restart C. Auto log backups D. Storage replication           |                                                                                                    |                            |
|                                                                                                    |                                                                                                    | Answer: AB                 |
| Question: 3                                                                                        |                                                                                                    |                            |
| Which connection type can a Please choose the correct ans Response:                                | standard restricted user use to connect to wer.                                                                                                    | the SAP HANA database?     |
| A. ODBC B. TCP/IP C. JDBC D. HTTP(S)                                                               |                                                                                                    |                            |
|                                                                                                    |                                                                                                    | Answer: D                  |
| Question: 4                                                                                        |                                                                                                    |                            |

| You migrate a database to SAP HANA using the database migration optopolit tables? Please choose the correct answer. Response:                                                                                   | tion. Which tool do you use to |
|----------------------------------------------------------------------------------------------------|--------------------------------|
| A. R3load<br>B. SAPinst<br>C. R3ta<br>D. SAPup                                                                                                    |                                |
|                                                                                                    | Answer: D                      |
| Question: 5                                                                                                    |                                |
| Which of the following traces is active after the SAP HANA installation i                                                                                                    | s completed?                   |
| Please choose the correct answer. Response:                                                                                                    | s completed:                   |
| A. SQL                                                                                                    |                                |
| B. Plan C. Performance                                                                                                    |                                |
| D. Database                                                                                                    |                                |
|                                                                                                    | Answer: D                      |
|                                                                                                    | Allswell D                     |
| Question: 6                                                                                                    |                                |
| Which combination of source and target systems is allowed when you scale-out scenario? Please choose the correct answer Response:                                                                               | perform a database copy in a   |
| <ul><li>A. The source system can have 4 hosts.</li><li>The target system can have 2 hosts.</li><li>B. The source system can have 4 index servers.</li><li>The target system can have 2 index servers.</li></ul> |                                |
| C. The source system can have 2 hosts.                                                                                                    |                                |
| The target system can have 4 hosts.  D. The source system can have 2 index servers.                                                                                                    |                                |
| The target system can have 4 index servers.                                                                                                    |                                |
|                                                                                                    | Answer: A                      |
|                                                                                                    |                                |
| Question: 7                                                                                                    |                                |

Answer: D

| Which prerequisites must be met to set up high availability for a distributed SAP HANA system? There are 2 correct answers to this question. Response:                                                                                               |
|----------------------------------------------------------------------------------------------------|
| <ul><li>A. The column tables were assigned to an index server manually.</li><li>B. The name server is started on all nodes.</li><li>C. The synchronized backup savepoint is set.</li><li>D. The shared storage is connected to every host.</li></ul> |
| Answer: BD                                                                                                    |
| Question: 8                                                                                                    |
| You implement a multi-host SAP HANA system with auto-failover capabilities. What are the requirements for the disk storage? There are 2 correct answers to this question. Response:                                                                  |
| <ul><li>A. The slave node is set to backup standby.</li><li>B. The failed worker host gets fenced during failover.</li><li>C. The standby host has file access.</li><li>D. The master node is fully clustered.</li></ul>                             |
| Answer: BC                                                                                                    |
| Question: 9                                                                                                    |
| Which connection is used when you view or edit alerts in the Configure Alerts app using SAP HANA cockpit 2.0? Please choose the correct answer. Response:                                                                                            |
| A. The https connection with the <sid>adm user  B. The https connection with the system user  C. The SQL connection with a technical user</sid>                                                                                                    |

Question: 10

What is a prerequisite for a system replication when the development (DEV) system and the quality (QA) system are installed on the secondary site?

Please choose the correct answer.

Response:

| <ul><li>A. The DEV and QA systems must be online during system takeover.</li><li>B. The preload of tables must be switched off.</li><li>C. The global allocation limit must be identical.</li><li>D. The SIDs and instance numbers must be identical.</li></ul>                                                                                                    |                              |
|----------------------------------------------------------------------------------------------------|------------------------------|
|                                                                                                    | Answer: B                    |
| Question: 11                                                                                                    |                              |
| Which prerequisites must be met to set up high availability for a distribution and the set up high availability for a distribution and the set up high availability for a dist | ited SAP HANA system?        |
| <ul><li>A. The column tables were assigned to an index server manually.</li><li>B. The name server is started on all nodes.</li><li>C. The synchronized backup savepoint is set.</li><li>D. The shared storage is connected to every host.</li></ul>                                                                                                    |                              |
|                                                                                                    | Answer: BD                   |
| Question: 12                                                                                                    |                              |
| In SAP HANA Architecture which of the following component can easily Multiple-Container System Please choose the correct answer. Response:  A. OS & Hardware B. Storage C. Tenant Database D. System Database                                                                                                    | enhance the functionality of |
| D. System Database                                                                                                    |                              |
|                                                                                                    | Answer: C                    |
| Question: 13                                                                                                    |                              |
| What is the SAP HANA Application Function Library (AFL)? There are 2 correct answers to this question. Response:                                                                                                    |                              |
| A. Repository of ready-made business functions                                                                                                    |                              |

- B. Repository of connections that can be used by business functions
- C. Repository of ready-made predictive algorithms
- D. Repository of ready-to-run applications that are powered by SAP HANA

Answer: AC

Question: 17

**Answer: CD** 

| Question: 14                                                                                                    |                                    |
|----------------------------------------------------------------------------------------------------|------------------------------------|
| Reloading column tables in this way restores the database to a fully operational st. However, it does create performance overhead, and may not be necessary in nonlow can you deactivate the the reload feature? Please choose the correct answer. Response:                                                                                                    |                                    |
| A. Edit the indexserver.ini file by setting the reload_tables parameter in the sql set B. Edit the indexserver.xml file by setting the reload_tables parameter in the sql set C. Edit the indexserver.ini file by setting the reload_tables parameter in the sql set D. Edit the indexserver.xml file by setting the reload_tables parameter in the sql set D. Edit the indexserver.xml file by setting the reload_tables parameter in the sql set D. Edit the indexserver.xml file by setting the reload_tables parameter in the sql set D. Edit the indexserver.xml file by setting the reload_tables parameter in the sql set D. Edit the indexserver.xml file by setting the reload_tables parameter in the sql set D. Edit the indexserver.xml file by setting the reload_tables parameter in the sql set D. Edit the indexserver.xml file by setting the reload_tables parameter in the sql set D. Edit the indexserver.xml file by setting the reload_tables parameter in the sql set D. Edit the indexserver.xml file by setting the reload_tables parameter in the sql set D. Edit the indexserver.xml file by setting the reload_tables parameter in the sql set D. Edit the indexserver.xml file by setting the reload_tables parameter in the sql set D. Edit the indexserver.xml file by setting the reload_tables parameter in the sql set D. Edit the indexserver.xml file by setting the reload_tables parameter in the sql set D. Edit the index file D. Edit the index file D. Edit the D. Edit the index file D. Edit the D. Edit the D. Edit the D. Edit the D. Edit the D. Edit | ection to false<br>ection to false |
|                                                                                                    | Answer: C                          |
| Question: 15                                                                                                    |                                    |
| After the SHINE demo application is installed, the developers and modelers can earlier on the SAP HANA system. Which of the following statement is wrong regarding SH Please choose the correct answer.  Response:                                                                                                    |                                    |
| A. Fuzzy search is a fast and fault-tolerant search feature B. The OData standard collects multiple individual HTTP requests into one batched C. The SINA API is a server-side JavaScript API for developing browser-based search D. Spatial data describes the position, shape, and orientation of objects in a define                                                                                                    | ch UIs                             |
|                                                                                                    | Answer: C                          |
| Question: 16                                                                                                    |                                    |
| Which of the following events occur while the merge operation is running? There are 2 correct answers to this question. Response:                                                                                                    |                                    |
| <ul> <li>A. Uncommitted changes in the first delta storage are rolled back.</li> <li>B. The content of the complete main storage is persisted to disk.</li> <li>C. The content of the first main storage and the committed entries in the first merged into the new second main storage.</li> <li>D. All write operations go to the second delta storage.</li> </ul>                                                                                                    | st delta storage are               |

| There are 3 correct answers to this question. Response:                                                                                                    |              |
|----------------------------------------------------------------------------------------------------|--------------|
| A. A valid user and password B. Host C. URL D. Instance                                                                                                    |              |
|                                                                                                    | Answer: ABD  |
| Question: 18                                                                                                    |              |
| You are monitoring the application server of an SAP S/4 HANA system. You are monitoring the application server of an SAP S/4 HANA system. You say that someone locked your personal SAP HANA user Which tools can you use to execute an SQL query? There are 2 correct answers to this question. Response:  A. SQL Command Editor of the DBA Cockpit on the application server B. SAP HANA studio on the SAP HANA server C. HDBSQL command line tool on the SAP HANA server |              |
| D. SAP HANA cockpit 2.0 on a central server                                                                                                    |              |
|                                                                                                    | Answer: AD   |
| Question: 19                                                                                                    |              |
| What is a role of the SAP HANA Cockpit? Choose the correct answer. Response:                                                                                                    |              |
| A. To provide KPIs to help focus on business performance B. To provide key system performance information for one of more HAN C. To provide an application developer collaboration hub                                                                                                    | NA instances |
|                                                                                                    | Answer: B    |

#### Thank You for trying C\_HANATEC\_14 PDF Demo

To Buy Latest C\_HANATEC\_14 Full Version Download visit link below

https://www.certkillers.net/Exam/C\_HANATEC\_14

# Start Your C\_HANATEC\_14 Preparation

[Limited Time Offer] Use Coupon "CKNET" for Further discount on your purchase. Test your C\_HANATEC\_14 preparation with actual exam questions.